## FUJITSU Software ServerView Infrastructure Manager V2.1 Glossary

Edition 2.0 September 2017

 CA92344-1719-02 FUJITSU LIMITED

Copyright 2017 FUJITSU LIMITED

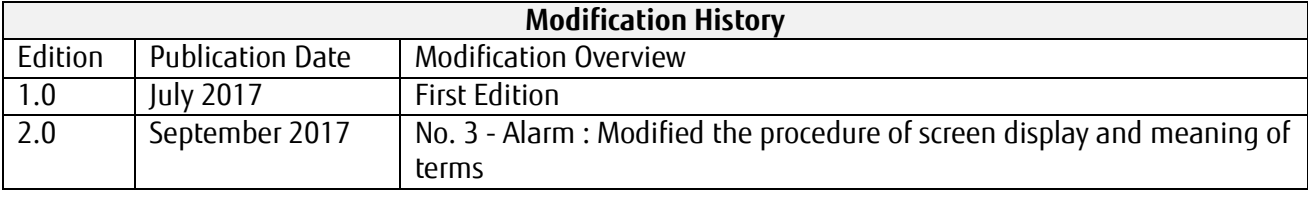

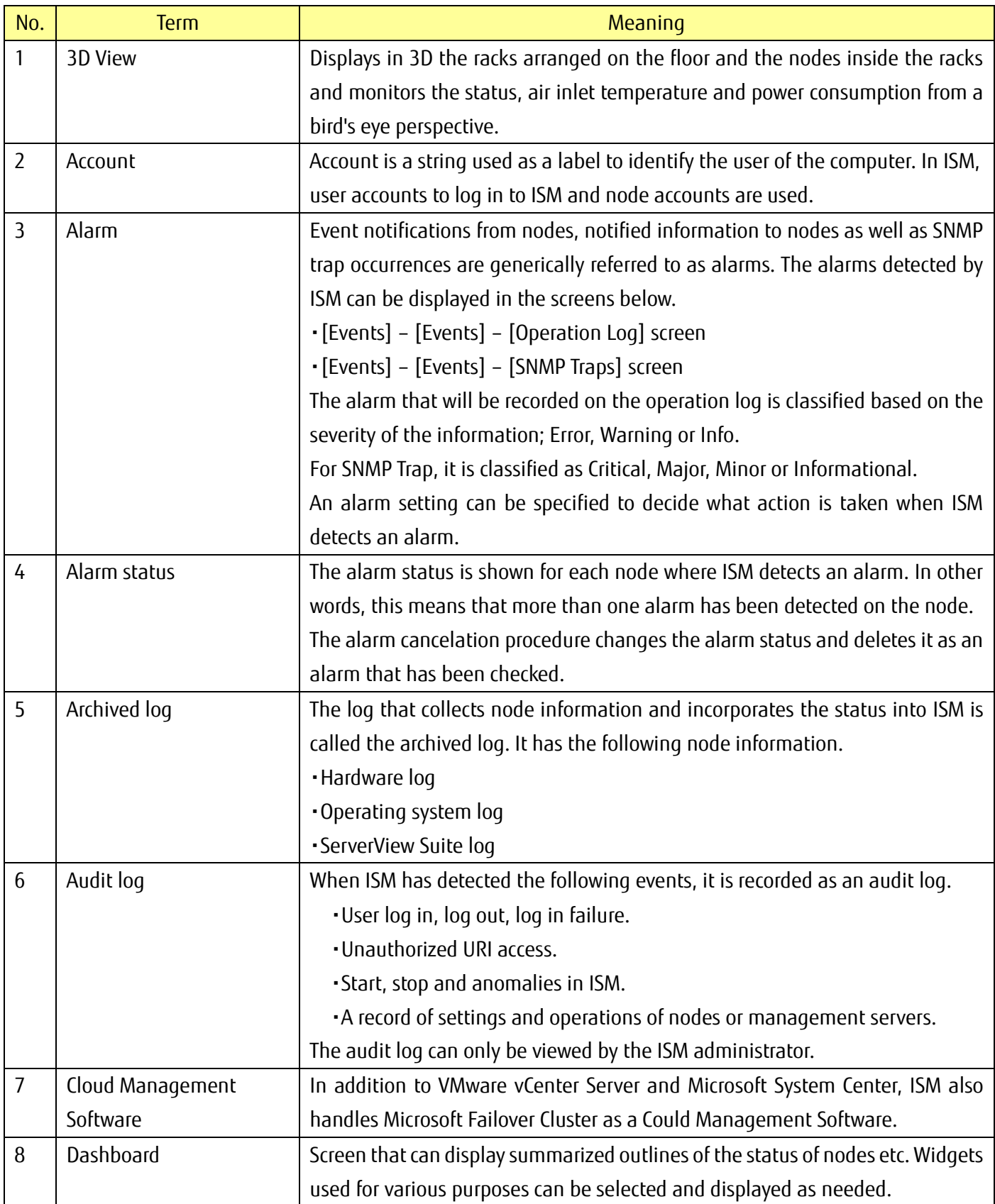

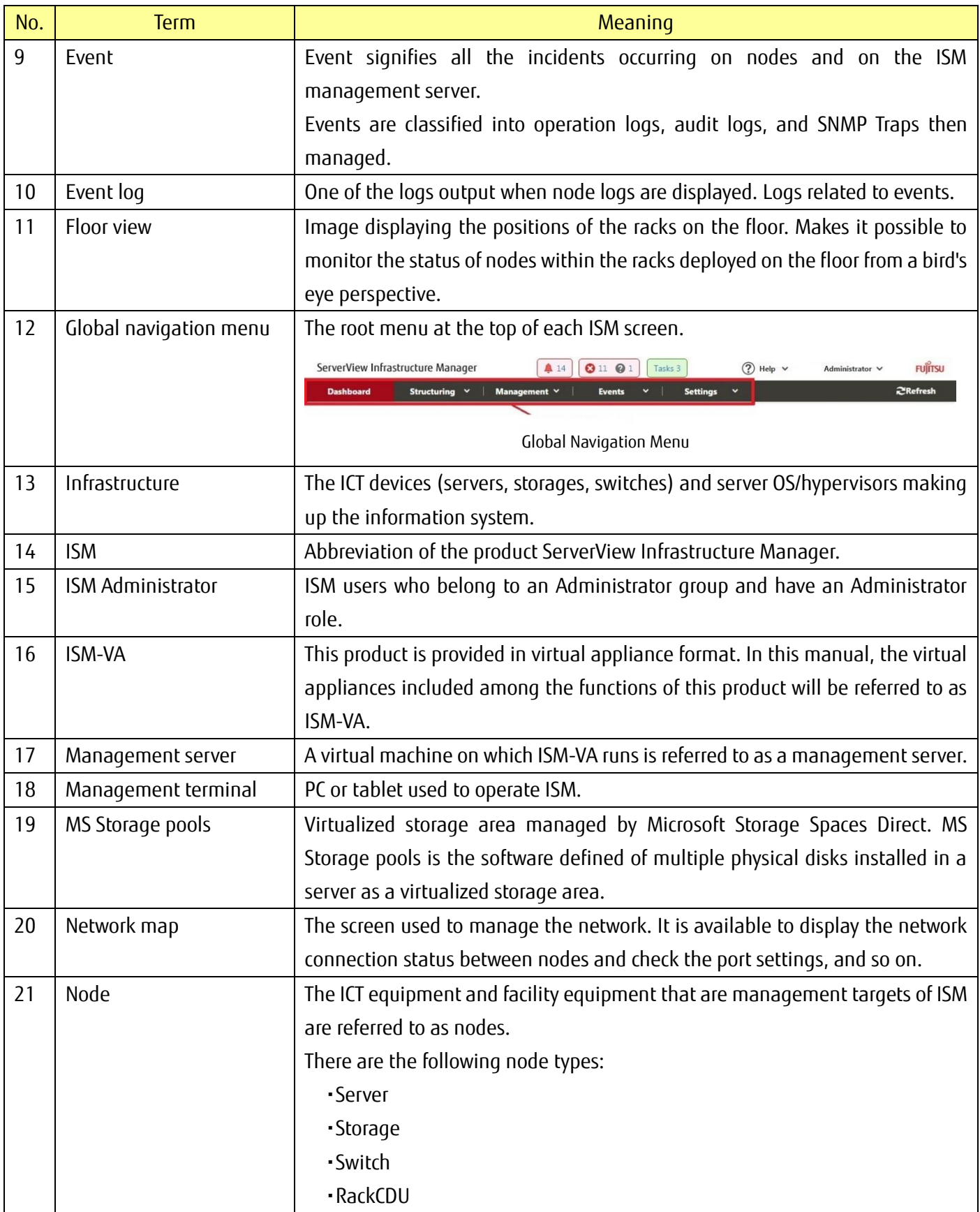

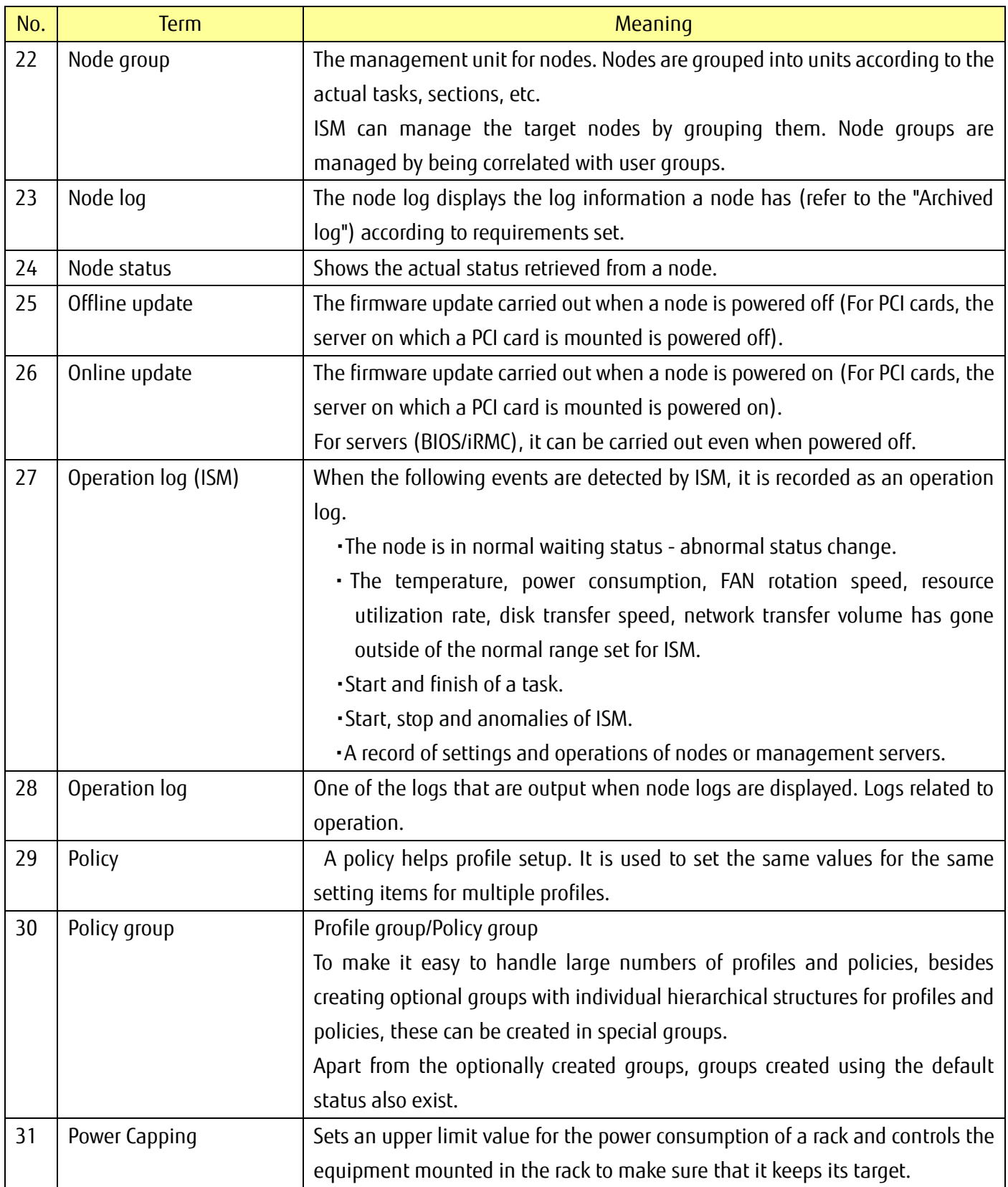

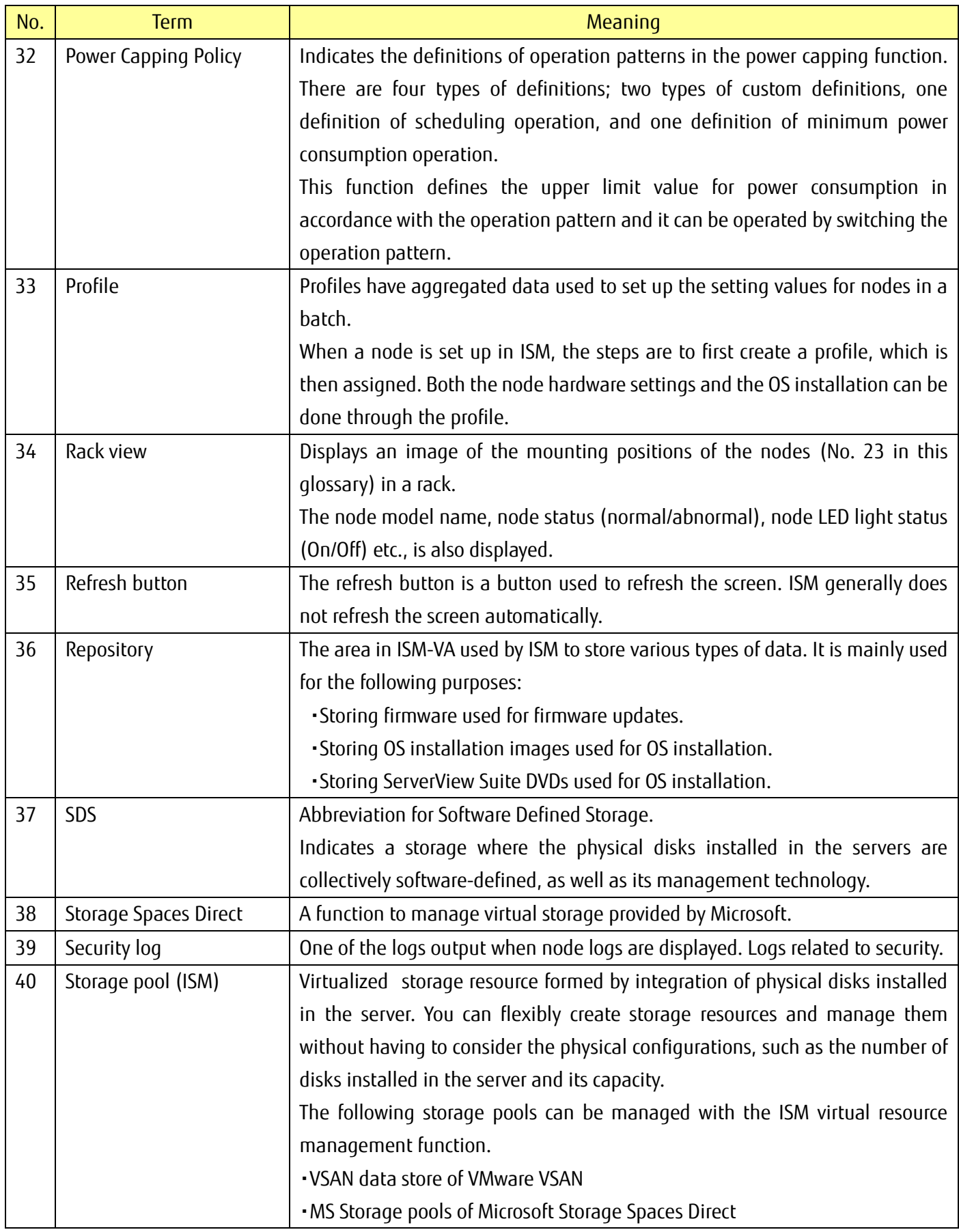

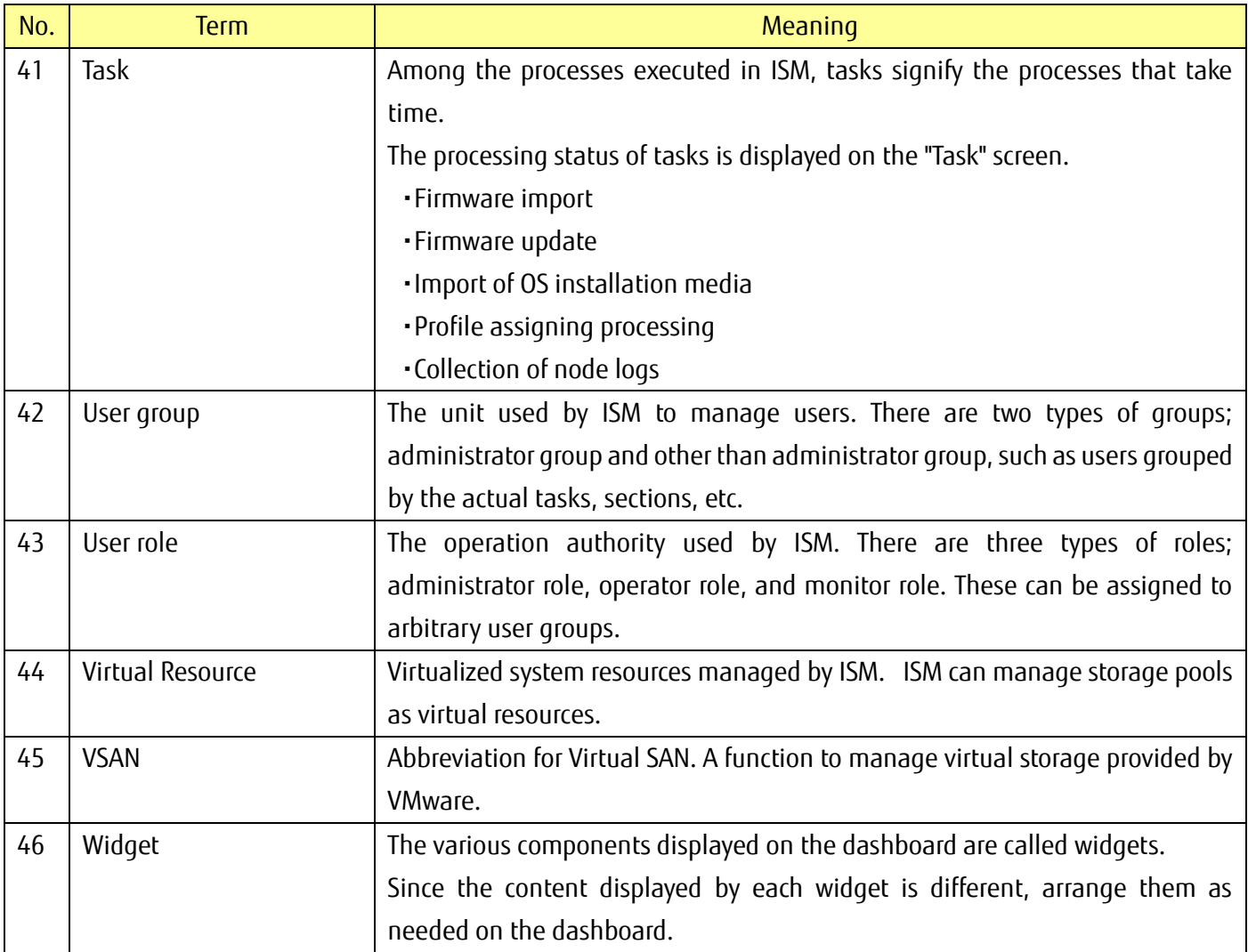